Приложение № 14 к письму Рособрнадзора от 1 февраля 2023 г. № 04-31

# **Методические рекомендации по организации и проведению государственной итоговой аттестации по образовательным программам основного общего и среднего общего образования в форме основного государственного экзамена и единого государственного экзамена для лиц с ограниченными возможностями здоровья, детей-инвалидов и инвалидов в 2023 году**

# **Оглавление**

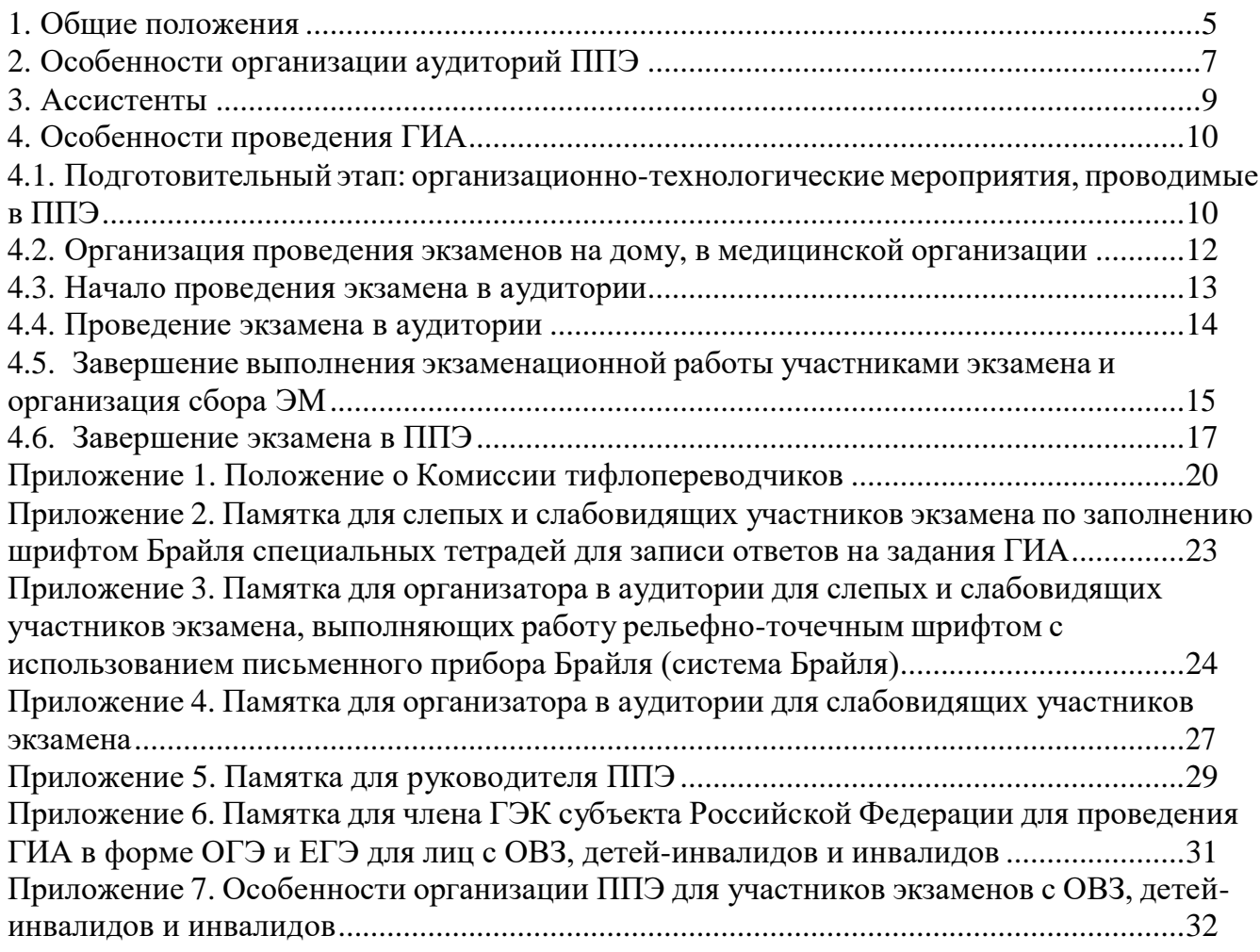

# **Перечень условных обозначений, сокращений и терминов**

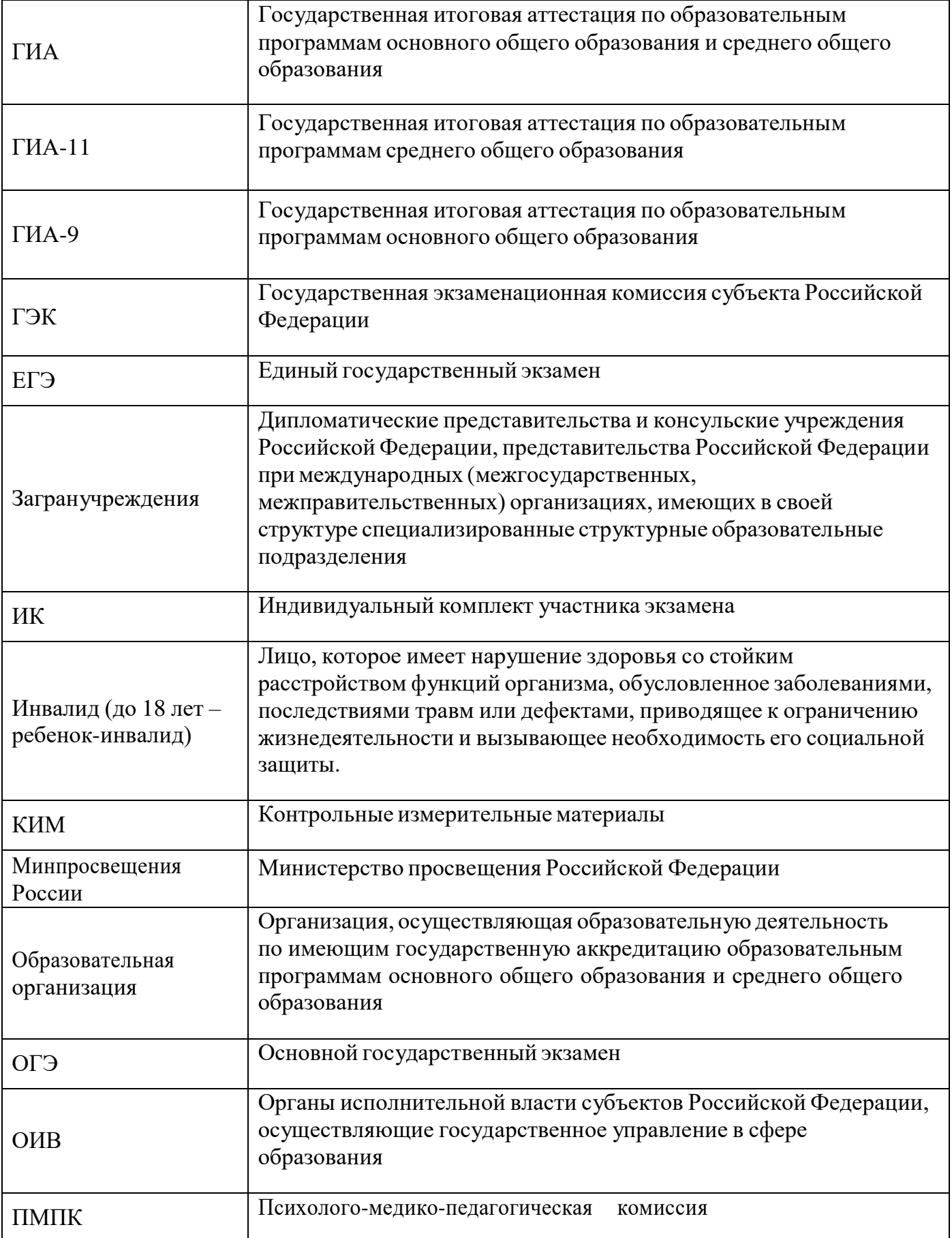

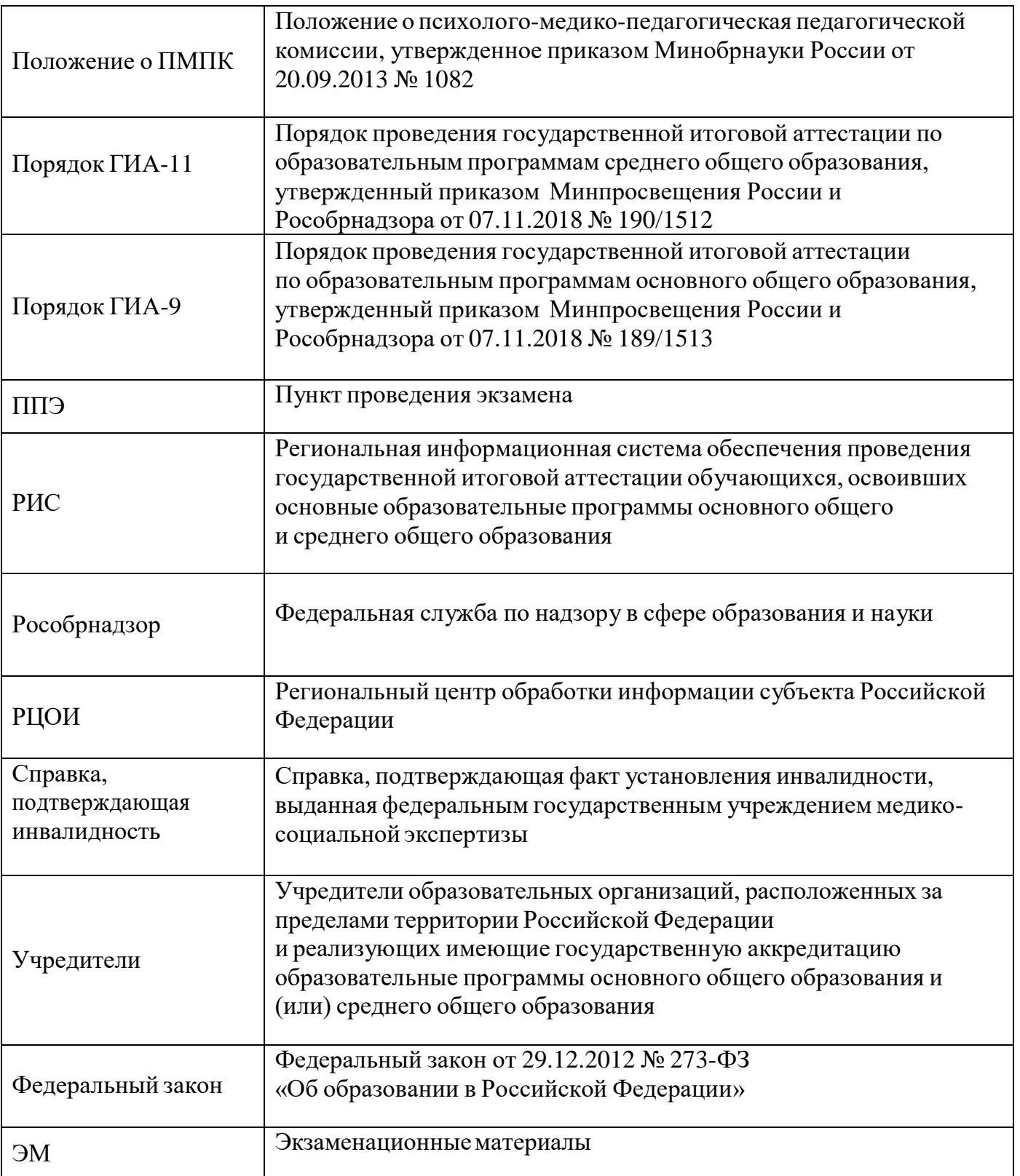

# **1. Общие положения**

<span id="page-4-0"></span>1.1. Настоящие Методические рекомендации разработаны в соответствии с Порядком ГИА-9 и Порядком ГИА-11 в целях разъяснения особенностей организации и проведения ГИА в форме ОГЭ и ЕГЭ для участников экзаменов с ОВЗ, участников экзаменов – детей-инвалидов и инвалидов $^{\rm l}$ .

1.2. Обучающийся с ОВЗ – физическое лицо, имеющее недостатки в физическом и (или) психологическом развитии, подтвержденные ПМПК и препятствующие получению образования без создания специальных условий (подпункт 16 части 1 статьи 2 Федерального закона).

**Под специальными условиями** для получения образования обучающимися с ОВЗ понимаются условия обучения, воспитания и развития таких обучающихся, включающие в себя использование специальных образовательных программ и методов обучения и воспитания, специальных учебников, учебных пособий и дидактических материалов, специальных технических средств обучения коллективного и индивидуального пользования, предоставление услуг ассистента (помощника), оказывающего обучающимся необходимую техническую помощь, проведение групповых и индивидуальных коррекционных занятий, обеспечение доступа в здания организаций, осуществляющих образовательную деятельность, без которых невозможно или затруднено освоение образовательных программ обучающимися с ОВЗ.

Исчерпывающего перечня заболеваний, при наличии которых лица признаются обучающимися с ОВЗ, нет. ПМПК принимает решение о выдаче заключения коллегиально с учетом особых образовательных потребностей обучающихся и индивидуальной ситуации развития.

Таким образом, категория «обучающийся с ОВЗ» определяется не с точки зрения собственно ограничений по здоровью, а с точки зрения необходимости создания специальных условий получения образования, исходя из решения коллегиального органа – ПМПК.

1.3. Лица с ОВЗ принимаются на обучение по адаптированной основной общеобразовательной программе только с согласия родителей (законных представителей) и на основании рекомендаций ПМПК (часть 3 статьи 55 Федерального закона), которые в соответствии с пунктом 23 Положения о ПМПК носят для родителей (законных представителей) рекомендательный характер.

Представленное родителями (законными представителями) детей заключение ПМПК является основанием для создания ОИВ и органами местного самоуправления, осуществляющими управление в сфере образования, образовательными организациями, иными органами и организациями в соответствии с их компетенцией рекомендованных в заключении ПМПК условий для обучения и воспитания детей.

1.4. Согласно Положению о ПМПК одним из направлений деятельности ПМПК является проведение обследования детей в возрасте от 0 до 18 лет. Вместе с тем на федеральном уровне законодательно не запрещено проводить обследование лиц старше 18 лет.

Порядок работы комиссии утверждается ее учредителем – ОИВ (для центральных ПМПК) или органом местного самоуправления в сфере образования (для территориальных

 $1$  Особенности организации и проведения ЕГЭ по информатике и информационно-коммуникационным технологиям (ИКТ) в компьютерной форме описаны в Методических рекомендациях по подготовке и проведению единого государственного экзамена по учебному предмету «Информатика и информационно-коммуникационные технологии (ИКТ)» в компьютерной форме.

ПМПК) (пункты 3 и 5 Положения о ПМПК).

Указанный локальный нормативный акт может устанавливать более широкие возрастные рамки для лиц, желающих пройти обследование на комиссии (например, от 0 до 23 лет, или от 0 до получения лицами общего образования), что не будет являться ухудшением норм, установленных федеральным законодательством.

Таким образом, проведение обследования на ПМПК обучающихся, достигших возраста 18 лет, с целью получения ими рекомендаций о создании специальных условий при сдаче экзаменов возможно в случае издания соответствующего локального нормативного акта, регламентирующего деятельность ПМПК.

1.5. В соответствии с пунктом 44 Порядка ГИА-9 и пунктом 53 Порядка ГИА-11 для участников экзамена с ОВЗ, участников экзамена – детей-инвалидов и инвалидов, а также лиц, обучающихся по состоянию здоровья на дому, в медицинских организациях, в образовательных организациях, в том числе санаторно-курортных, в которых проводятся необходимые лечебные, реабилитационные и оздоровительные мероприятия для нуждающихся в длительном лечении, ОИВ, учредители и загранучреждения организуют проведение экзаменов в условиях, учитывающих состояние их здоровья, особенности психофизического развития.

Для участников экзаменов с ОВЗ (при предъявлении копии рекомендации ПМПК), для участников экзаменов – детей-инвалидов и инвалидов (при предъявлении оригинала или заверенной копии справки, подтверждающей инвалидность) ОИВ, учредители и загранучреждения обеспечивают создание следующих условий проведения экзамена:

увеличение продолжительности экзамена по учебному предмету на 1,5 часа (ЕГЭ по иностранным языкам (раздел «Говорение»), ОГЭ по иностранным языкам (раздел «Говорение») – на 30 минут;

организация питания и перерывов для проведения необходимых лечебных и профилактических мероприятий во время проведения экзамена<sup>2</sup>;

обеспечение беспрепятственного доступа в аудитории, туалетные и иные помещения, а также пребывания участников экзамена в указанных помещениях (наличие пандусов, поручней, расширенных дверных проемов, лифтов; при отсутствии лифтов аудитория располагается на первом этаже; наличие специальных кресел и других приспособлений).

Для участников экзаменов с ОВЗ, для обучающихся на дому и обучающихся в медицинских организациях (при предъявлении копии рекомендации ПМПК), для участников экзаменов – детей-инвалидов и инвалидов (при предъявлении оригинала или заверенной копии справки, подтверждающей инвалидность, а также копии рекомендаций ПМПК) ОИВ, учредители и загранучреждения обеспечивают создание следующих специальных условий проведения экзамена:

присутствие ассистентов, оказывающих указанным лицам необходимую техническую помощь с учетом состояния их здоровья, особенностей психофизического развития и индивидуальных возможностей, помогающих им занять рабочее место, передвигаться, прочитать задание, перенести ответы в экзаменационные листы (бланки) ответов;

использование на экзамене необходимых для выполнения заданий технических средств;

<sup>2</sup> Порядок организации питания (место и форма) и перерывов для проведения необходимых лечебных и профилактических мероприятий для обучающихся с ОВЗ, детей-инвалидов, инвалидов определяется ОИВ самостоятельно.

оборудование аудитории для проведения экзамена звукоусиливающей аппаратурой как коллективного, так и индивидуального пользования (для слабослышащих участников экзамена);

привлечение при необходимости ассистента-сурдопереводчика (для глухих и слабослышащих участников экзамена);

оформление экзаменационных материалов рельефно-точечным шрифтом Брайля или в виде электронного документа, доступного с помощью компьютера; выполнение письменной экзаменационной работы рельефно-точечным шрифтом Брайля или на компьютере; обеспечение достаточным количеством специальных принадлежностей для оформления ответов рельефно-точечным шрифтом Брайля, компьютером (для слепых участников экзамена);

копирование экзаменационных материалов в день проведения экзамена в аудитории в присутствии членов ГЭК в увеличенном размере; обеспечение аудиторий для проведения экзаменов увеличительными устройствами (лупа или иное увеличительное устройство); индивидуальное равномерное освещение не менее 300 люкс (для слабовидящих участников экзамена);

выполнение письменной экзаменационной работы на компьютере по желанию.

1.6. Органы государственной власти субъектов Российской Федерации в сфере образования обязаны организовать предоставление психолого-педагогической, медицинской и социальной помощи обучающимся, испытывающим трудности в освоении основных общеобразовательных программ, своем развитии и социальной адаптации (пункт 12 части 1 статьи 8 Федерального закона).

С учетом изложенного существенно возрастает роль ПМПК и требования к организации их деятельности, взаимодействию с образовательными организациями и органами управления образованием, созданию региональных систем комплексной психолого-педагогической, медицинской и социальной помощи обучающимся.

В целях обеспечения безопасных условий сдачи ГИА обучающимся, которым во время сдачи ГИА требуется проведение медицинских процедур, но которые не являются обучающимися с ОВЗ, обучающимися – детьми-инвалидами и инвалидами, целесообразно ПМПК рекомендовать создание специальных условий при сдаче ГИА по медицинским показаниям. К таким рекомендациям может относиться использование ингаляторов, инсулиновых помп и др. с перечислением конкретных медицинских процедур, которые будут (могут) проводиться в период проведения экзаменов, и медицинских устройств, которые при этом будут использоваться.

1.7. В заявлении об участии в ГИА участники экзаменов с ОВЗ, участники экзаменов – дети-инвалиды и инвалиды указывают специальные условия, учитывающие состояние их здоровья, особенности психофизического развития, необходимые им при проведении экзаменов, в том числе предоставление специализированной (отдельной) аудитории.

# **2. Особенности организации аудиторий ППЭ**

<span id="page-6-0"></span>Материально-технические условия ППЭ должны обеспечивать всем участникам экзамена с ОВЗ, участникам экзамена – детям-инвалидам и инвалидам беспрепятственный доступ в аудитории, туалетные и иные помещения ППЭ, а также их пребывание в указанных помещениях.

Возможно создание отдельных «опорных» ППЭ с оптимальными условиями проведения экзамена для участников экзамена с ОВЗ, участников экзамена – детейинвалидов и инвалидов по определенным нозологическим группам или ограничений

по здоровью, оборудованных соответствующими специальными техническими средствами.

В ППЭ, организованных на базе образовательной организации, медицинской организации, может быть назначена специализированная (отдельная) аудитория(-и) для проведения экзаменов для участников экзамена с ОВЗ, участников экзамена – детейинвалидов и инвалидов.

Количество, общая площадь и состояние аудиторий, предоставляемых для проведения экзаменов, обеспечивают проведение экзаменов в условиях, соответствующих требованиям санитарно-эпидемиологических правил и нормативов $^3.$ 

Специализированные (отдельные) аудитории для проведения экзаменов должны быть оборудованы средствами видеонаблюдения, позволяющими осуществлять видеозапись без трансляции проведения экзаменов в информационно-коммуникационной сети «Интернет» (в режиме «офлайн»)<sup>4</sup>.

**Для слабослышащих участников экзамена** аудитории для проведения экзамена оборудуются звукоусиливающей аппаратурой как коллективного, так и индивидуального пользования. При необходимости привлекается ассистент-сурдопереводчик.

**Для слепых и поздноослепших участников экзамена, владеющих шрифтом Брайля,** ЭМ оформляются рельефно-точечным шрифтом Брайля или в виде электронного документа, доступного с помощью компьютера. Письменная экзаменационная работа такими участниками выполняется рельефно-точечным шрифтом Брайля или на компьютере. Необходимо предусмотреть достаточное количество специальных принадлежностей для оформления ответов указанных участников, компьютер.

**Для слабовидящих участников экзамена** ЭМ копируются в увеличенном размере, для чего в аудиториях проведения экзаменов устанавливаются увеличительные устройства и индивидуальное равномерное освещение не менее 300 люкс. Возможно использование индивидуальных светодиодных средств освещения (настольные лампы) с регулировкой освещения в динамическом диапазоне до 600 люкс, но не менее 300 люкс при отсутствии динамической регулировки. Копирование ЭМ осуществляется в день экзамена в присутствии руководителя ППЭ и членов ГЭК.

В отдельной аудитории могут находиться участники экзамена различных нозологических групп. При этом рекомендуется организовывать специализированные (отдельные) аудитории для участников экзамена с ОВЗ, участников экзамена – детейинвалидов и инвалидов в зависимости от категории нозологической группы:

слепых, поздноослепших, слабовидящих;

глухих, позднооглохших;

слабослышащих;

с тяжелыми нарушениями речи;

с нарушениями опорно-двигательного аппарата;

с задержкой психического развития;

с расстройствами аутистического спектра;

иных категорий участников экзамена, которым требуется создание специальных условий (диабет, онкология, астма и др.).

<sup>3</sup> Санитарные правила 3.1/2.4.3598-20, утвержденные постановлением Главного государственного санитарного врача Российской Федерации от 30 июня 2020 г. № 16.

<sup>4</sup> Аудитории оборудуются средствами видеонаблюдения без трансляции проведения экзаменов в сети «Интернет» по согласованию с Рособрнадзором. Информацию о количестве и характеристике таких аудиторий ОИВ направляет в Рособрнадзор для последующего согласования.

Допускается нахождение в одной аудитории участников экзамена, относящихся к разным нозологическим группам<sup>5</sup>.

Количество рабочих мест в каждой аудитории определяется в зависимости от категории нозологической группы, используемых технических средств (рекомендации по количеству участников экзамена с ОВЗ, участников экзамена – детей-инвалидов и инвалидов в одной аудитории представлены в приложении 7).

При проведении экзаменов в один день по нескольким учебным предметам в соответствии с единым расписанием ГИА допускается рассадка в одну специализированную (отдельную) аудиторию участников экзамена не более чем по двум разным учебным предметам, при этом количество участников экзамена по каждому учебному предмету не должно превышать 5 человек.

В аудиториях должны быть предусмотрены места для ассистентов.

#### **3. Ассистенты**

<span id="page-8-0"></span>Во время экзамена в ППЭ могут присутствовать ассистенты, которые оказывают участникам экзамена с ОВЗ, участникам экзамена – детям-инвалидам и инвалидам необходимую техническую помощь с учетом состояния их здоровья, особенностей психофизического развития и индивидуальных особенностей, в том числе:

обеспечивают сопровождение участника экзамена с ОВЗ, участника экзамена – ребенка-инвалида и инвалида в образовательную организацию, на базе которой организован ППЭ;

оказывают помощь в передвижении по ППЭ, ориентации (в том числе помогают им занять рабочее место в аудитории) и получении информации (не относящейся к содержанию и выполнению заданий экзаменационной работы);

оказывают помощь в обеспечении коммуникации (с организаторами, членами ГЭК, руководителем ППЭ и др.), в том числе с использованием коммуникативных устройств, средств альтернативной коммуникации (за исключением средств связи, фото-, аудиои видеоаппаратуры);

оказывают помощь в использовании технических средств, необходимых для выполнения заданий, технических средств (изделий) реабилитации и обучения;

оказывают помощь в ведении записей, чтении заданий (в фиксации положения тела, ручки в кисти руки; при оформлении регистрационных полей бланков экзаменационной работы; приведении в порядок рабочего места и подготовке необходимых принадлежностей; удержании КИМ в вертикальном положении, фиксации строки/абзаца (для участников экзамена с нарушением опорно-двигательного аппарата);

переносят<sup>6</sup> ответы участника экзамена в экзаменационные бланки;

оказывают помощь при выполнении письменной экзаменационной работы на компьютере (настройки на экране; изменение (увеличение) шрифта; расположение экзаменационного материала на экране компьютера с учетом особенностей зрения и др.);

вызывают медперсонал (при необходимости).

 $^5$  Например, в одной аудитории могут находиться слабослышащие участники экзамена и участники экзамена с тяжелыми нарушениями речи.

<sup>6</sup> Для участников экзаменов с ОВЗ, участников экзаменов – детей-инвалидов и инвалидов увеличивается продолжительность экзамена по учебному предмету на 1,5 часа (ЕГЭ по иностранным языкам, ОГЭ по иностранным языкам (раздел «Говорение») – на 30 минут). Данное время используется участником экзаменов в полном объеме и не включает в себя время на перенос ответов в экзаменационные бланки ассистентом участника экзамена. Перенос ответов в экзаменационные бланки производится ассистентом после того, как участник завершил экзамен.

Для глухих, позднооглохших, слабослышащих участников экзамена при необходимости привлекается ассистент-сурдопереводчик. В обязанности ассистентасурдопереводчика входит осуществление сурдоперевода на всех этапах экзамена (при желании глухого, позднооглохшего и слабослышащего участника экзамена), в том числе при устном разъяснении процедурных особенностей его проведения, при необходимости уточнения с помощью сурдоперевода задания и др.

В качестве ассистентов привлекаются лица, прошедшие соответствующую подготовку.

Ассистентом может быть определен работник образовательной организации, социальный работник, а также в исключительных случаях – родитель (законный представитель) участника экзамена $^7\!$ 

Не допускается привлекать в качестве ассистентов:

специалистов по соответствующему учебному предмету при проведении экзамена по данному учебному предмету;

педагогических работников, являющихся учителями обучающихся, сдающих экзамен в данном ППЭ (за исключением ППЭ, организованных в труднодоступных и отдаленных местностях, в образовательных организациях за пределами территории Российской Федерации, загранучреждениях, в учреждениях уголовно-исполнительной системы).

# **4. Особенности проведения ГИА**

# <span id="page-9-1"></span><span id="page-9-0"></span>4.1. **Подготовительный этап: организационно-технологические мероприятия, проводимые в ППЭ**

Распределение участников экзаменов с ОВЗ, участников экзаменов – детейинвалидов и инвалидов осуществляется индивидуально с учетом состояния их здоровья, особенностей психофизического развития.

Информация о количестве участников экзаменов с ОВЗ, участников экзаменов – детей-инвалидов и инвалидов в ППЭ и о необходимости создания соответствующих условий для сдачи экзаменов направляется в ППЭ не позднее двух рабочих дней до проведения экзамена по соответствующему учебному предмету.

Руководитель ППЭ совместно с руководителем образовательной организации, на базе которой организован ППЭ, обязан обеспечить готовность ППЭ к проведению ОГЭ и ЕГЭ для участников экзаменов с ОВЗ, участников экзаменов – детей-инвалидов и инвалидов в соответствии с требованиями к ППЭ, установленными Порядком ГИА-9 и Порядком ГИА-11, а также изложенными в настоящих Методических рекомендациях, в том числе техническое оснащение аудиторий, учитывающее состояние

здоровья,

особенности психофизического развития и индивидуальные возможности указанных участников экзаменов.

Руководителю ППЭ совместно с руководителем образовательной организации, на базе которой организован ППЭ, необходимо:

#### *для слепых участников экзамена:*

подготовить в необходимом количестве листы бумаги для черновиков (со штампом образовательной организации, на базе которой организован ППЭ) из расчета по десять

 $7$  Ассистент относится к категории лиц, привлекаемых к проведению ГИА. Сведения об ассистентах вносятся в РИС в установленном порядке.

листов для письма по системе Брайля на каждого участника экзамена;

подготовить в необходимом количестве памятки для слепых и слабовидящих участников экзамена по заполнению шрифтом Брайля тетрадей для записи ответов на задания ГИА (Приложение 2);

подготовить помещение для работы Комиссии тифлопереводчиков (в случае если перенос ответов слепых участников экзамена на бланки ОГЭ (ЕГЭ) осуществляется в ППЭ $)^8$ .

#### *Для слабовидящих участников экзамена:*

для участников ОГЭ – в случае масштабирования КИМ и листов (бланков) ответов подготовить в необходимом количестве пакеты размером формата А3;

для участников ЕГЭ – в случае масштабирования КИМ, бланков регистрации, бланков ответов № 1, бланков ответов № 2 лист 1 и лист 2, дополнительных бланков ответов № 2 подготовить в необходимом количестве пакеты размером формата А3 и форму ППЭ-11 для наклеивания на пакеты;

подготовить в необходимом количестве увеличительные средства для масштабирования КИМ, бланков ОГЭ (ЕГЭ) до формата А3.

В случае отсутствия увеличительных средств необходимо выдать увеличительное устройство – лупу.

*Примечание. Допускается не масштабировать бланки регистрации в случае их заполнения ассистентами.*

Также допускается использование масштабированного варианта КИМ ОГЭ на формате А4 с размером шрифта не менее 18 Bold (полужирный) и отдельным масштабированием картинок и схем, представленных в КИМ ОГЭ, размерами не менее половины А4 (пропорционально размерам исходных изображений картинок и схем КИМ ОГЭ). Шрифт, используемый в КИМ ОГЭ для слабовидящих детей, должен быть без засечек (Arial /Verdana).

При наличии соответствующих рекомендаций ПМПК допускается использование специальных технических средств, в том числе электронного увеличительного устройства.

В ППЭ, где проводится экзамен для слепых и слабовидящих участников, а также осуществляет свою работу Комиссия тифлопереводчиков, количество членов ГЭК должно быть увеличено. Члены ГЭК осуществляют контроль за переносом 9 ассистентом ответов слабовидящих и слепых участников экзамена из специальных тетрадей (для письма рельефно-точечным шрифтом с использованием письменного прибора Брайля) и масштабированных бланков ОГЭ (ЕГЭ) в бланки стандартного размера.

### *Для глухих и слабослышащих участников экзамена:*

подготовить в необходимом количестве правила по заполнению бланков ОГЭ (ЕГЭ);

обеспечить оборудование аудитории звукоусиливающей аппаратурой как коллективного, так и индивидуального пользования.

При проведении ОГЭ по иностранным языкам (раздел «Аудирование») предоставить участникам экзамена задания раздела на бумажном носителе (ОИВ необходимо учесть это при разработке КИМ ОГЭ).

#### *Для участников экзамена с нарушениями опорно-двигательного аппарата:*

обеспечить беспрепятственный доступ в аудитории, в том числе учитывать

<sup>8</sup> Возможна организация работы Комиссии тифлопереводчиков в той же аудитории, где проводился экзамен, в присутствии члена ГЭК после окончания экзамена. Работа Комиссии тифлопереводчиков в аудитории осуществляется под видеонаблюдением.

<sup>9</sup> Перенос ответов в экзаменационные бланки производится ассистентом после того, как участник завершил экзамен.

необходимость увеличения расстояния между рабочими столами (партами) для передвижения инвалидных колясок.

*В случае выполнения письменной экзаменационной работы на компьютере* руководителю ППЭ совместно с техническим специалистом рекомендуется произвести контроль готовности рабочего места, оборудованного компьютером:

компьютерная мышь (ножная мышь, роллер, джойстик, головная мышь и др.);

диагональ монитора не менее 19 дюймов;

клавиатура с увеличенным размером клавиш или виртуальная клавиатура с возможностью подключения специальных настроек: увеличение курсора, замедление скорости перемещения курсора, включение опции увеличения области просмотра и др.

Для слепых, поздноослепших, слабовидящих участников экзамена, выполняющих письменную экзаменационную работу на компьютере, устанавливаются следующие рекомендации к техническому и программному обеспечению $^{\rm 10}$ :

1. Системные требования к ПК: оперативная память не менее 4 ГБ; HDD не менее 100 ГБ свободного пространства;

- 2. Операционная система: Windows 10;
- 3. Брайлевский дисплей focus 40 blue;
- 4. Программы невизуального доступа: Jaws for Windows 2021 и NVDA 2021;
- 5. Наушники с usb интерфейсом;
- 6. Набор голосовых синтезаторов: rhvoice, vocalize, mymause.

#### 4.2. **Организация проведения экзаменов на дому, в медицинской организации**

<span id="page-11-0"></span>ППЭ может быть организован на дому по месту жительства участника или на базе любой образовательной организации, в том числе санаторно-курортной, в которой проводятся необходимые лечебные, реабилитационные и оздоровительные мероприятия для нуждающихся в длительном лечении.

Основанием для организации экзамена на дому, в медицинской организации являются заключение медицинской организации<sup>11</sup> и рекомендации ПМПК<sup>12</sup>.

При организации ППЭ на дому, медицинской организации должны быть выполнены минимальные требования к процедуре и технологии проведения ГИА. Во время проведения экзамена на дому, в медицинской организации присутствуют руководитель ППЭ, организаторы, член ГЭК, ассистент (при необходимости). Для участника ГИА необходимо организовать рабочее место (с учетом состояния его здоровья), а также рабочие места для всех работников указанного ППЭ.

При организации ППЭ на дому, в медицинской организации в целях оптимизации условий проведения ГИА допускается совмещение отдельных полномочий и обязанностей лицами, привлекаемыми к проведению ГИА на дому, в медицинской организации, по согласованию с ГЭК.

<sup>10</sup> Не распространяются на проведение ЕГЭ по информатике и информационно-коммуникационным технологиям (ИКТ) (КЕГЭ) в компьютерной форме (см. Методические рекомендации по подготовке и проведению единого государственного экзамена по учебному предмету «Информатика и информационно-коммуникационные технологии (ИКТ)» в компьютерной форме).

 $11$  О наличии заболевания, дающего право на обучение по основным общеобразовательным программам на дому в соответствии с приказом Минздрава России от 30 июня 2016 г. № 436н «Об утверждении перечня заболеваний, наличие которых дает право на обучение по основным общеобразовательным программам на дому» (зарегистрирован в Минюсте России 20.07.2016, регистрационный № 42916).

 $^{12}$  О необходимости организовать проведение ГИА-9 (ГИА-11) на дому, а также поименованные специальные условия (при необходимости).

При совмещении отдельных полномочий и обязанностей лицами, привлекаемыми к проведению ГИА в ППЭ на дому, медицинской организации, в таком ППЭ могут присутствовать: член ГЭК, который может выполнять функционал руководителя ППЭ, организатор, который может одновременно выполнять функции технического специалиста, ассистента.

Лица, привлекаемые к проведению ГИА в ППЭ на дому, в медицинской организации, прибывают в указанный ППЭ не ранее 09.00 по местному времени.

**В случае проведения ЕГЭ по иностранным языкам (раздел «Говорение»)** в ППЭ на дому, в медицинской организации по согласованию с ГЭК организуется только одна аудитория, которая является аудиторией подготовки и аудиторией проведения одновременно.

В случае проведения ЕГЭ по иностранным языкам (раздел «Говорение») (в связи с тем, что данный экзамен является высокотехнологичным и предполагает обязательное использование компьютерной техники со специализированным программным обеспечением для демонстрации КИМ и записи ответов участника экзамена) в ППЭ на дому, в медицинской организации необходимо обеспечить указанный ППЭ следующим минимальным набором оборудования:

компьютером (ноутбуком), имеющим выход в сеть «Интернет», с установленным программным обеспечением «Станция авторизации» актуальной версии;

компьютером (ноутбуком) с установленным программным обеспечением «Станция записи ответов» и «Станция печати» актуальной версии и подключенным к нему лазерным принтером.

Для данного ППЭ необходимо будет провести процедуры технической подготовки и контроля технической готовности в установленные сроки. Указанные процедуры допустимо провести по месту расположения той организации, которой принадлежит используемая техника.

В качестве канала доступа к сети «Интернет» рекомендуется использовать USBмодем.

**Важно!** Схема передачи ЭМ в РЦОИ определяется ОИВ. Допустимо оснащение ППЭ оборудованием для сканирования ЭМ и передача их по сети «Интернет» или доставка ЭМ членом ГЭК в РЦОИ в день экзамена. Количественный состав работников ППЭ для проведения ЕГЭ по иностранному языку (раздел «Говорение») в ППЭ на дому, в медицинской организации и потребность в резервном оборудовании ОИВ также определяет самостоятельно.

Вход лиц, привлекаемых к проведению экзаменов, и участников экзаменов в ППЭ осуществляется в соответствии с Методическими рекомендациями по подготовке и проведению государственной итоговой аттестации по образовательным программам основного общего образования и Методическими рекомендациями по подготовке и проведению единого государственного экзамена в пунктах проведения экзаменов.

# 4.3. **Начало проведения экзамена в аудитории**

<span id="page-12-0"></span>Не позднее 09.45 по местному времени ответственный организатор в аудитории получает у руководителя ППЭ ЭМ.

**При проведении ОГЭ для слабовидящих участников экзамена** в аудитории после вскрытия ИК бланки масштабируются до формата А3. Рекомендуется осуществлять масштабирование ЭМ непосредственно в аудитории. Масштабирование производится под контролем члена ГЭК и в присутствии общественных наблюдателей (при наличии) не

ранее 10.00 по местному времени. При этом по окончании масштабирования каждого ИК в пакет формата А3 складываются и запечатываются следующие материалы:

КИМ стандартного размера;

КИМ масштабированный;

листы (бланки) ответов № 1 стандартного размера;

листы (бланки) ответов № 1 масштабированные;

листы (бланки) ответов № 2 стандартного размера;

листы (бланки) ответов № 2 масштабированные.

Запечатанные ИК выдаются участникам экзамена.

Слабовидящие участники экзамена могут работать с КИМ и листами (бланками) ответов, в том числе с дополнительными листами (бланками) ответов стандартного размера или с масштабированными (по своему выбору).

**При проведении ЕГЭ для слабовидящих участников экзамена** печать ЭМ стандартных размеров (при использовании технологии печати полного комплекта ЭМ) и масштабирование ЭМ осуществляется в аудитории проведения экзамена не ранее 10.00 по местному времени.

Слабовидящие участники экзамена могут работать с КИМ и бланками регистрации, бланками ответов № 1, бланками ответов № 2 лист 1 и лист 2, в том числе с дополнительными бланками ответов  $N_2$  2 стандартного размера или с масштабированными бланками (по своему выбору).

В случае нахождения в аудитории вместе со слабовидящими участниками экзамена участников экзамена другой нозологической группы экзамен **начинается** для всех присутствующих в аудитории участников экзамена **единовременно** (т.е. после увеличения ЭМ для слабовидящих участников экзамена).

Глухим, позднооглохшим и слабослышащим участникам экзамена выдаются правила по заполнению бланков ОГЭ (ЕГЭ).

При проведении ОГЭ по иностранным языкам (раздел «Аудирование») для выполнения заданий необходимо предоставить участникам экзамена

задания указанного раздела на бумажном носителе.

# 4.4. **Проведение экзамена в аудитории**

<span id="page-13-0"></span>Участники экзамена, досрочно завершившие выполнение экзаменационной работы, сдают ЭМ и листы бумаги для черновиков со штампом образовательной организации, на базе которой организован ППЭ, организаторам в аудитории, не дожидаясь завершения окончания экзамена. Организаторы принимают от них все ЭМ, заполняют соответствующие формы ППЭ и получают подписи участников в формах, после чего участники покидают аудиторию и в сопровождении организатора вне аудитории покидают ППЭ.

Во время проведения экзамена для участников экзамена с ОВЗ, для участников экзамена детей-инвалидов и инвалидов в аудиториях организуется питание и перерывы для проведения необходимых лечебных и профилактических мероприятий (при необходимости). Порядок и место организации питания определяется ОИВ.

Участники экзамена, которые не имеют возможность писать самостоятельно и могут выполнять работу только на компьютере, вправе использовать компьютер без выхода в сеть «Интернет» и не содержащий информации по сдаваемому учебному предмету (со средством индивидуального прослушивания (наушниками),

оснащенный специализированным программным обеспечением,

например, экранной лупой).

Перенос ответов участника экзамена с компьютера в стандартные бланки ответов осуществляется ассистентом в присутствии члена(-ов) ГЭК и общественного наблюдателя (при наличии). При этом время, затрачиваемое ассистентом на перенос ответов участника экзамена в стандартные бланки ответов, не включается в общую продолжительность экзамена. Данная процедура должна выполняться после завершения экзамена участником ГИА.

# <span id="page-15-0"></span>4.5. **Завершение выполнения экзаменационной работы участниками экзамена и организация сбора ЭМ**

# *Для слабовидящих участников экзамена:*

В случае использования масштабированных до формата А3 КИМ и бланков ОГЭ (ЕГЭ) организаторы в аудитории в присутствии участников экзамена собирают только КИМ (стандартного размера и масштабированные) и листы бумаги для черновиков. КИМ (стандартного размера и масштабированные) и листы бумаги для черновиков запечатываются в бумажные конверты. Бланки ОГЭ (ЕГЭ) остаются на рабочих местах участников экзамена.

Для переноса ответов слабовидящих участников экзамена с масштабированных бланков ОГЭ (ЕГЭ) на бланки ОГЭ (ЕГЭ) стандартного размера рекомендуется назначать ассистентов, по возможности, из числа тифлопереводчиков.

В присутствии члена(-ов) ГЭК и общественных наблюдателей (при наличии) ассистенты переносят ответы на задания экзаменационной работы участников экзамена с масштабированных бланков ОГЭ (ЕГЭ) на бланки ОГЭ (ЕГЭ) стандартного размера в полном соответствии с ответами участников экзамена<sup>13</sup>. Организаторы в аудитории должны следить за сохранением комплектации выданных ЭМ. При нарушении комплектации ИК проверка работ участников экзамена не представляется возможной.

При переносе ответов с масштабированных бланков ОГЭ (ЕГЭ) на бланки ОГЭ (ЕГЭ) стандартного размера в поле «Подпись участника» ассистент пишет «Копия верна» и ставит свою подпись.

По окончании переноса ответов слабовидящих участников экзамена с масштабированных бланков ОГЭ (ЕГЭ) на бланки ОГЭ (ЕГЭ) стандартного размера организатор в аудитории формирует материалы следующим образом:

при проведении ЕГЭ:

бланки регистрации стандартного размера;

бланки регистрации масштабированные;

бланки ответов № 1 стандартного размера;

бланки ответов № 1 масштабированные;

бланки ответов № 2 лист 1 и лист 2, в том числе дополнительные бланки ответов № 2 стандартного размера;

бланки ответов № 2 лист 1 и лист 2, в том числе дополнительные бланки ответов № 2 масштабированные.

При проведении ОГЭ:

листы (бланки) ответов № 1 стандартного размера;

листы (бланки) ответов № 1 масштабированные;

листы (бланки) ответов № 2, в том числе дополнительные листы (бланки) ответов № 2 стандартного размера;

 $^{13}$  Присутствие иных лиц в аудитории, в том числе участников экзамена, не требуется.

листы (бланки) ответов № 2, в том числе дополнительные листы (бланки) ответов № 2 масштабированные.

Бланки стандартного размера запечатываются в стандартные возвратные доставочные пакеты, масштабированные бланки запечатываются в пакеты формата А3.

### *Для слепых участников экзамена:*

По истечении времени, отведенного на проведение экзамена, ответственный организатор в аудитории должен объявить, что экзамен окончен, и участники экзамена с помощью ассистентов должны сложить специальные тетради для записи ответов, бланки ОГЭ (ЕГЭ) в конверт ИК, а КИМ и листы бумаги для черновиков положить на край рабочего стола.

Организаторы в аудитории самостоятельно собирают со столов участников экзамена ЭМ: КИМ и листы бумаги для черновиков, конверты ИК (со специальными тетрадями, бланками регистрации, бланками ответов № 1 и бланками ответов № 2 лист 1 и лист 2, дополнительными бланками ответов № 2 (при проведении ЕГЭ), специальными тетрадями, листами (бланками) ответов № 1, листами (бланками) ответов № 2, в том числе дополнительными листами (бланками) ответов (при проведении ОГЭ), фиксируют на конверте ИК количество сданных участником экзамена специальных тетрадей для записи ответов на задания, бланков регистрации, бланков ответов № 1 и бланков ответов № 2 лист 1 и лист 2, дополнительных бланков ответов № 2 (при проведении ЕГЭ), специальных тетрадей для ответов на задания, листов (бланков) ответов № 1, листов (бланков) ответов № 2, в том числе дополнительных листов (бланков) ответов (при проведении ОГЭ), и ставят свою подпись.

*Примечание.* В случае принятия ГЭК решения об организации работы Комиссии тифлопереводчиков в аудитории проведения экзамена после его окончания член ГЭК приглашает Комиссию тифлопереводчиков. Комиссия тифлопереводчиков работает в присутствии члена(ов) ГЭК и организаторов в аудитории<sup>14</sup>. Во время работы Комиссии тифлопереводчиков осуществляется видеозапись.

После выполнения работы тифлопереводчиков организаторы в аудитории формируют материалы следующим образом:

при проведении ЕГЭ:

конверты ИК, в которых находятся специальные тетради для записи ответов на задания;

дополнительные листы с ответами (если они использовались);

бланки регистрации;

бланки ответов № 1;

бланки ответов № 2 лист 1 и лист 2;

дополнительные бланки ответов № 2;

листы бумаги для черновиков;

КИМ.

При проведении ОГЭ:

конверты ИК, в которых находятся специальные тетради для записи ответов на задания;

дополнительные листы с ответами (если они использовались);

листы (бланки) ответов № 1;

листы (бланки) ответов № 2;

дополнительные листы (бланки) ответов;

 $14$  Присутствие иных лиц в аудитории, в том числе участников экзамена, не требуется.

листы бумаги для черновиков;

КИМ.

Организатор в аудитории должен пересчитать конверты ИК и запечатать их в возвратный доставочный пакет $^{15}$ . Специальные тетради для записи ответов и бланки ОГЭ (ЕГЭ) слепых участников экзамена могут быть упакованы в один пакет.

В случае если ЭМ не помещаются в один пакет, допускается упаковка специальных тетрадей для записи ответов и бланков ответов каждого участника экзамена в пакеты по отдельности.

Организатор в аудитории заполняет информацию на возвратном доставочном пакете, в котором отмечает информацию о регионе, ППЭ, аудитории, учебном предмете, количестве конвертов ИК в пакете, ответственном организаторе в аудитории.

*Для участников экзамена, выполняющих работу с использованием компьютера 16 или специального ПО:*

в случае использования компьютера или специального ПО организаторы в аудитории в присутствии участников экзамена распечатывают ответы участников экзамена с компьютера, ставят отметку на распечатанных бланках о количестве распечатанных листов.

В присутствии члена(ов) ГЭК и общественных наблюдателей (при наличии) ассистенты переносят в полном соответствии ответы участников экзамена, распечатанные с компьютера, в бланки ОГЭ (ЕГЭ).

При переносе ответов в бланки ОГЭ (ЕГЭ) в поле «Подпись участника» ассистент пишет «Копия верна» и ставит свою подпись.

В случае отсутствия специального ПО ассистент протоколирует ответы участника экзамена, выполненные на компьютере, в бланки ОГЭ (ЕГЭ) в присутствии члена(ов) ГЭК.

По окончании переноса ответов участников экзамена в бланки ОГЭ (ЕГЭ) или протоколирования ответов участника экзамена в бланки ОГЭ (ЕГЭ) организатор в аудитории формирует материалы следующим образом:

при проведении ЕГЭ:

бланки регистрации;

бланки ответов № 1;

бланки ответов № 2 лист 1 и лист 2, в том числе дополнительные бланки ответов N<sup>o</sup> 2:

распечатанные с компьютера ответы участников экзамена.

При проведении ОГЭ:

листы (бланки) ответов № 1;

листы (бланки) ответов № 2, в том числе дополнительные листы (бланки) ответов; распечатанные с компьютера ответы участников экзамена.

# <span id="page-17-0"></span>4.6. **Завершение экзамена в ППЭ**

# **Передача ЭМ руководителю ППЭ после проведения экзамена**

Руководитель ППЭ в присутствии члена ГЭК обязан по окончании экзамена получить от всех ответственных организаторов в специализированных (отдельных)

<sup>15</sup> Присутствие иных лиц в аудитории, в том числе участников экзамена, не требуется.

<sup>16</sup> Не распространяется на проведение ЕГЭ по информатике и информационно-коммуникационным технологиям (ИКТ) (КЕГЭ) в компьютерной форме (см. Методические рекомендации по подготовке и проведению единого государственного экзамена по учебному предмету «Информатика и информационно-коммуникационные технологии (ИКТ)» в компьютерной форме).

аудиториях:

# *из аудитории для слепых участников экзамена 17 :*

при проведении ЕГЭ:

конверты ИК, в которых находятся специальные тетради для записи ответов на задания;

дополнительные листы с ответами (если они использовались);

бланки регистрации;

бланки ответов № 1;

бланки ответов № 2 лист 1 и лист 2, дополнительные бланки ответов № 2;

конверты, в которых находятся:

КИМ;

листы бумаги для черновиков.

При проведении ОГЭ:

конверты ИК, в которых находятся специальные тетради для записи ответов на задания;

дополнительные листы с ответами (если они использовались);

листы (бланки) ответов № 1, листы (бланки) ответов № 2, дополнительные листы (бланки) ответов;

конверты, в которых находятся:

КИМ;

листы бумаги для черновиков.

Специальные тетради для записи ответов на задания, бланки ОГЭ (ЕГЭ) передаются в Комиссию тифлопереводчиков, которая работает в специально выделенном и оборудованном помещении (аудитории) в ППЭ, РЦОИ (в соответствии с организационно-технологической схемой проведения ГИА, принятой в субъекте Российской Федерации).

# *Из аудитории для слабовидящих участников экзамена:*

при проведении ЕГЭ:

запечатанные возвратные доставочные пакеты с бланками регистрации, бланками ответов № 1, бланками ответов № 2 лист 1, лист 2, дополнительными бланками ответов  $\mathcal{N}_2$  2 (масштабированными – в конверте формата A3; стандартного размера – в стандартном возвратном доставочном пакете);

запечатанные пакеты с использованными КИМ (масштабированными – в конверте формата А3; стандартного размера – в стандартном возвратном доставочном пакете);

листы бумаги для черновиков.

При проведении ОГЭ:

запечатанные возвратные доставочные пакеты с листами (бланками) ответов  $\mathbb{N}_2$  1, листами (бланками) ответов № 2, включая дополнительные бланки ответов (масштабированными – в конверте формата А3; стандартного размера – в стандартном возвратном доставочном пакете);

запечатанные пакеты с использованными КИМ (масштабированными – в конверте формата А3; стандартного размера – в стандартном возвратном доставочном пакете);

листы бумаги для черновиков.

*Из аудитории для участников экзамена, выполнявших работу с использованием компьютера или специального ПО***:**

при проведении ЕГЭ:

 $^{17}$ Без использования технологии печати полного комплекта ЭМ.

распечатанные с компьютера ответы участников экзамена на задания КИМ; бланки регистрации;

бланки ответов № 1;

бланки ответов № 2 лист 1 и лист 2, дополнительные бланки ответов № 2; КИМ.

При проведении ОГЭ:

распечатанные с компьютера ответы участников экзамена на задания КИМ; листы (бланки) ответов № 1;

листы (бланки) ответов № 2, дополнительные листы (бланки) ответов; КИМ.

В случае организации переноса ответов слепых участников экзамена на бланки ОГЭ (ЕГЭ) в ППЭ по окончании экзамена специальные тетради с ответами слепых участников экзамена передаются в аудитории, в которых работает Комиссия тифлопереводчиков. Также Комиссии тифлопереводчиков передаются памятки по заполнению регистрационных полей бланков ОГЭ (ЕГЭ).

Комиссия тифлопереводчиков организует работу в соответствии с Положением о Комиссии тифлопереводчиков (Приложение 1).

В аудиториях, оборудованных средствами видеонаблюдения, в которых работает Комиссия тифлопереводчиков, в течение всего времени работы указанной комиссии должны находиться член(ы) ГЭК и общественный наблюдатель (при наличии).

Руководитель ППЭ передает члену ГЭК ЭМ из специализированных (отдельных) аудиторий отдельно от ЭМ, полученных из остальных аудиторий ППЭ. Доставка ЭМ участников экзамена с ОВЗ, участников экзамена – детей-инвалидов и инвалидов из ППЭ в РЦОИ производится членом ГЭК незамедлительно по окончании процедуры сбора и оформления всех документов, если в ППЭ не проводится сканирование ЭМ.

При проведении в ППЭ сканирования ЭМ все материалы из специализированной (отдельной) аудитории сканируются отдельно и передаются в РЦОИ отдельным пакетом. Хранение и передача ЭМ осуществляется в общем порядке.

# **5. Особенности рассмотрения апелляций о несогласии с выставленными баллами**

Для рассмотрения апелляций о несогласии с выставленными баллами участников экзамена с ОВЗ, участников экзамена – детей-инвалидов и инвалидов конфликтная комиссия вправе привлекать к своей работе тифлопереводчиков (для рассмотрения апелляций слепых участников экзамена), сурдопереводчиков (для рассмотрения апелляций глухих участников экзамена). Вместе с участником экзамена с ОВЗ, ребенком-инвалидом, инвалидом на рассмотрении его апелляции, помимо родителей (законных представителей), может присутствовать ассистент.

В случае обнаружения конфликтной комиссией ошибок в переносе ответов слепых или слабовидящих участников экзамена с масштабированных бланков ОГЭ (ЕГЭ) на бланки ОГЭ (ЕГЭ) стандартного размера, ошибок в переносе ответов участников экзамена, выполнявших письменную экзаменационную работу на компьютере, с компьютера на бланки ОГЭ (ЕГЭ) конфликтная комиссия учитывает данные ошибки в качестве технической ошибки. Экзаменационные работы таких участников экзамена проходят повторную обработку (включая перенос ответов на бланки ОГЭ (ЕГЭ) стандартного размера) и, при необходимости, повторную проверку экспертами предметной комиссии по соответствующему учебному предмету.

# **Приложение 1. Положение о Комиссии тифлопереводчиков**

# **I. Общие положения**

<span id="page-20-0"></span>1. Настоящее положение определяет цели, состав и структуру Комиссии тифлопереводчиков, создаваемой в целях организации и проведения государственной итоговой аттестации по образовательным программам основного общего и среднего общего образования (далее – ГИА) для слепых участников экзаменов (далее – Комиссия), ее полномочия и функции, права, обязанности и ответственность ее членов, а также порядок организации работы.

2. Координацию деятельности Комиссии осуществляет государственная экзаменационная комиссия субъекта Российской Федерации (далее – ГЭК). ГЭК организует работу Комиссии совместно с региональным центром обработки информации субъекта Российской Федерации (далее – РЦОИ) и пунктами проведения экзамена (далее – ППЭ).

3. Комиссия в своей работе руководствуется Федеральным законом от 29 декабря 2012 г. № 273-ФЗ «Об образовании в Российской Федерации», Порядком проведения государственной итоговой аттестации по образовательным программам среднего общего образования, утвержденным приказом Минпросвещения России и Рособрнадзора от 07.11.2018 № 190/1512 (зарегистрирован Минюстом России 10.12.2018, регистрационный № 52952) (далее – Порядок ГИА-11), Порядком проведения государственной итоговой аттестации по образовательным программам основного общего образования, утвержденным приказом Минпросвещения России и Рособрнадзора от 07.11.2018 № 189/1513 (зарегистрирован Минюстом России 10.12.2018, регистрационный № 52953) (далее – Порядок ГИА-9).

4. *Структура и состав Комиссии.*

В состав Комиссии входит председатель Комиссии, заместитель председателя и тифлопереводчики.

Численный состав Комиссии определяется исходя из количества слепых участников ГИА (в соотношении один тифлопереводчик на две экзаменационные работы<sup>18</sup>). В Комиссию в качестве тифлопереводчиков включаются педагогические работники организаций, осуществляющих образовательную деятельность, свободно владеющие техникой перевода рельефно-точечного шрифта Брайля на плоскопечатный вариант.

Состав Комиссии утверждается органом исполнительной власти субъекта Российской Федерации, осуществляющим государственное управление в сфере образования (далее – ОИВ), по согласованию с ГЭК.

*5. Полномочия, функции и организация работы Комиссии тифлопереводчиков.*

Комиссия создается в целях организации и осуществления перевода экзаменационных работ слепых участников экзамена с рельефно-точечного шрифта на плоскопечатный шрифт для последующей обработки в соответствии с Порядком ГИА-11 и Порядком ГИА-9.

Комиссия размещается в специально выделенном и оборудованном для этих целей помещении на базе ППЭ (в том числе непосредственно в аудитории, в которой проводился экзамен) или РЦОИ (в соответствии с организационно-технологической схемой проведения ГИА, принятой в субъекте Российской Федерации). Помещения, выделенные для работы Комиссии, должны ограничивать доступ посторонних лиц и обеспечивать

 $18$  Допускается соотношение: два тифлопереводчика на одну экзаменационную работу.

соблюдение режима информационной безопасности и надлежащих условий хранения документации, а также должны быть оснащены средствами видеонаблюдения.

По окончании экзамена в ППЭ член ГЭК передает председателю Комиссии пакет с индивидуальными комплектами участников экзамена, в которых находятся: специальная тетрадь для записи ответов на задания, бланки ОГЭ (ЕГЭ) и памятки с кодировками.

Комиссия вправе принимать по согласованию с ГЭК решения по организации работы Комиссии в случае возникновения форс-мажорных ситуаций и иных непредвиденных обстоятельств, препятствующих продолжению работы Комиссии.

*6. Функции, права и обязанности председателя Комиссии.*

Комиссию возглавляет председатель, который организует ее работу и несет ответственность за своевременный и точный перевод ответов участников экзамена на бланки ЕГЭ (ОГЭ).

Председатель Комиссии в рамках своей компетенции подчиняется председателю и заместителю председателя ГЭК.

Функции председателя Комиссии:

подбор кандидатур и представление состава тифлопереводчиков на согласование ГЭК;

распределение работ между тифлопереводчиками;

обеспечение своевременного и точного перевода;

обеспечение режима хранения и информационной безопасности при переводе работ, передача оригинальных экзаменационных работ и переведенных на бланки ОГЭ (ЕГЭ) руководителю ППЭ (в случае, если Комиссия тифлопереводчиков работает в ППЭ);

информирование ГЭК о ходе перевода экзаменационных работ и возникновении проблемных ситуаций.

Председатель Комиссии вправе:

давать указания тифлопереводчикам в рамках своих полномочий;

отстранять по согласованию с ГЭК тифлопереводчиков от участия в работе Комиссии в случае возникновения конфликтных ситуаций;

принимать по согласованию с ГЭК решения по организации работы Комиссии в случае возникновения форс-мажорных ситуаций и иных непредвиденных обстоятельств, препятствующих продолжению работы Комиссии.

Председатель Комиссии обязан:

выполнять возложенные на него функции в соответствии с настоящим Положением;

соблюдать требования законодательных и иных нормативных правовых документов, регламентирующих порядок проведения ГИА;

обеспечить соблюдение конфиденциальности и режима информационной безопасности при переводе, хранении экзаменационных работ;

своевременно информировать ГЭК о возникающих проблемах и трудностях, которые могут привести к нарушению сроков перевода.

Заместитель председателя Комиссии выполняет функции председателя Комиссии в случае его отсутствия.

Тифлопереводчик обязан:

заполнить регистрационные поля бланков в соответствии с памяткой, кодировками и личными данными участников экзамена;

переносить текст, записанный слепым участником экзамена в специальных тетрадях для ответов на задания КИМ шрифтом Брайля, в бланки ОГЭ (ЕГЭ) плоскопечатным шрифтом, точно скопировав авторскую орфографию, пунктуацию и стилистику;

учитывать, что участники экзамена записывают ответы, располагая каждый ответ

на отдельной строке. Строка-ответ содержит номер задания и номер ответа. При необходимости неверный ответ закалывается шестью точками. В качестве правильного ответа засчитывается последний ответ в строке. В случае повторного ответа на задание засчитывается последний ответ. Сочинение записывается, начиная с новой страницы специальной тетради для записи ответов;

при нехватке места на бланке ответов № 2 лист 2 обратиться к председателю Комиссии за дополнительным бланком ответов № 2. Председатель выдает дополнительный бланк ответов № 2, фиксируя номер выданного дополнительного бланка ответов № 2 в протоколе использования дополнительных бланков ответов № 2 в аудитории. При этом в поле «Дополнительный бланк ответов № 2» основного бланка председатель Комиссии вписывает номер выдаваемого дополнительного бланка ответов № 2 (при проведении ЕГЭ); при нехватке места на листе (бланке) ответов № 2 обратиться к председателю Комиссии за дополнительным листом (бланком) ответов. Председатель выдает дополнительный лист (бланк) ответов, фиксируя связь номеров основного и дополнительного листа (бланка) ответов в специальных полях листов (бланков) ответов (при проведении ОГЭ).

В случае переноса ответов слабовидящих участников экзамена на бланки стандартного размера также переносить ответы и регистрационные данные, точно скопировав авторскую орфографию, пунктуацию и стилистику;

соблюдать конфиденциальность и установленный порядок обеспечения информационнойбезопасности;

профессионально выполнять возложенные на него функции;

соблюдать этические и моральные нормы;

информировать председателя Комиссии о проблемах, возникающих при переводе.

Тифлопереводчик может быть исключен из состава Комиссии в случаях:

предоставления о себе недостоверных сведений;

утери подотчетных документов;

дополнения ответов участника экзамена информацией, которая может явиться причиной искажения результатов экзаменационной работы;

неисполнения или ненадлежащего исполнения возложенных на него обязанностей;

возникновения конфликта интересов (наличие близких родственников, которые участвуют в ГИА в текущем году).

Решение об исключении тифлопереводчика из состава Комиссии принимается ГЭК на основании аргументированного представления председателя Комиссии. В случае неисполнения или ненадлежащего исполнения возложенных на них обязанностей, несоблюдения требований нормативных правовых актов, нарушения требований конфиденциальности и информационной безопасности, а также злоупотребления установленными полномочиями, совершенными из корыстной или иной личной заинтересованности, члены Комиссии привлекаются к ответственности в установленном законодательством Российской Федерации порядке.

# <span id="page-23-0"></span>**Приложение 2. Памятка для слепых и слабовидящих участников экзамена по заполнению шрифтом Брайля специальных тетрадей для записи ответов на задания ГИА**

Памятка для слепых и слабовидящих участников экзамена по заполнению шрифтом Брайля специальных тетрадей для записи ответов на задания КИМ зачитывается участникам экзамена организаторами в аудитории перед экзаменом и прикладывается к ЭМ, напечатанным шрифтом Брайля (рельефно-точечным шрифтом**).**

1. Экзаменуемый с использованием письменного Брайлевского прибора и грифеля рельефно-точечным шрифтом пишет на второй странице специальной тетради фамилию (с новой строки), имя (с новой строки), отчество (с новой строки) (при наличии), серию и номер своего документа, удостоверяющего личность (паспорта), с новой строки.

2. Ответы пишутся с одной стороны листа, начиная с третьей страницы.

3. При выполнении заданий с кратким ответом необходимо записать номер задания и ответ, располагая каждый ответ на отдельной строке.

4. Между номером задания и ответом необходимо оставить интервал (пропущенную клетку).

5. Ответ оформляется в соответствии с инструкциями в КИМ.

6. Если ответом должно быть слово, то нужно писать его в той форме, в которой данное слово стоит в предложении или указано в задании.

7. Ответы на задания с развернутыми ответами записываются, начиная с новой страницы специальной тетради для записи ответов.

8. Если участник экзамена ошибся, неверный ответ закалывается шеститочием. В качестве правильного ответа засчитывается последний ответ в строке. В случае повторного ответа на задание засчитывается последний ответ. При выполнении заданий следуйте инструкциям в КИМ.

# <span id="page-24-0"></span>**Приложение 3. Памятка для организатора в аудитории для слепых и слабовидящих участников экзамена, выполняющих работу рельефно-точечным шрифтом с использованием письменного прибора Брайля (система Брайля)**

### **Подготовительный этап проведения ГИА в ППЭ**

Организаторы должны получить у руководителя ППЭ стандартные формы, в том числе с указанием ассистентов, распределенных в данный ППЭ (на ЕГЭ – форма ППЭ-07 «Список работников ППЭ и общественных наблюдателей»). Организатор в аудитории при входе ассистентов в аудиторию должен сверить данные документа, удостоверяющего личность ассистента, с выданным списком.

*Примечание.* Участники экзамена могут взять с собой на отведенное место в аудитории письменный прибор Брайля, специальные чертежные инструменты (при необходимости) и другие технические средства, необходимые для выполнения заданий.

### **Проведение ГИА в аудитории**

Ответственный организатор в аудитории обязан не позднее чем за 15 минут до начала экзамена получить у руководителя ППЭ:

доставочные спецпакеты с ИК, содержащие в себе КИМ, напечатанные шрифтом Брайля, специальные тетради для записи ответов на задания (для письма рельефноточечным шрифтом с использованием письменного прибора Брайля), бланк регистрации, бланк ответов № 1, бланк ответов № 2 лист 1 и лист 2, дополнительные бланки ответов № 2 (при проведении ЕГЭ), листы (бланки) ответов № 1, листы (бланки) ответов № 2, дополнительные листы (бланки) ответов (при проведении ОГЭ);

листы бумаги для черновиков для письма по системе Брайля из расчета 10 листов на каждого участника экзамена;

дополнительные листы для записи ответов по системе Брайля (в случае нехватки места в специальной тетради для записи ответов);

возвратные доставочные пакеты для упаковки специальных тетрадей для записи ответов и бланков ОГЭ (ЕГЭ).

*Примечание.* В случае заполнения слепыми участниками экзамена всей специальной тетради для записи ответов на задания организатор в аудитории выдает участнику экзамена дополнительный лист (листы) для записи ответов для письма по системе Брайля. При этом участник экзамена пишет ФИО на верхней строке листа рельефно-точечным шрифтом Брайля, организатор в аудитории также пишет ФИО участника экзамена на дополнительном листе обычным способом.

Организаторы в аудитории или ассистенты должны вписать в отведенном месте на титульном листе специальной тетради для ответов на задания ФИО и данные участника экзамена из документа, удостоверяющего его личность. Бланк регистрации, бланк ответов № 1, бланк ответов № 2 лист 1 и лист 2, дополнительный бланк ответов № 2 (при проведении ЕГЭ), лист (бланк) ответов № 1, лист (бланк) ответов № 2 и дополнительный лист (бланк) ответов (при проведении ОГЭ) организатор в аудитории или ассистент вкладывает обратно в конверт ИК и оставляет на столе участника экзамена.

Участники экзамена с использованием письменного прибора Брайля и грифеля на второй странице специальной тетради для записи ответов рельефно-точечным шрифтом пишут фамилию (с новой строки), имя (с новой строки), отчество (с новой строки), серию и номер своего документа, удостоверяющего личность, с новой строки.

Организатор в аудитории проводит инструктаж участников экзамена по заполнению специальной тетради для ответов на задания и раздает текст инструкции ассистентам участников экзамена для дополнительного разъяснения.

Допускается заполнение регистрационных полей бланка регистрации и бланка ответов № 1 (при проведении ЕГЭ), листа (бланка) ответов № 1 (при проведении ОГЭ) ассистентами в соответствии с документом, удостоверяющим личность участника экзамена, и данных о ППЭ, записанных организаторами в аудитории на классной доске во время проведения инструктажа участников экзамена.

После заполнения второй страницы специальной тетради для записи ответов на задания, заполнения регистрационных полей всех бланков всеми участниками экзамена организатор в аудитории объявляет о начале экзамена и фиксирует время начала и окончания экзамена на классной доске (время, отведенное на инструктаж и заполнение регистрационных полей бланков, в общее время экзамена не включается).

За 30 минут и за 5 минут до окончания выполнения экзаменационной работы организаторы в аудитории сообщают участникам экзамена о скором завершении экзамена. По истечении времени, отведенного на проведение экзамена, ответственный организатор в аудитории должен объявить, что экзамен окончен, и участники экзамена (самостоятельно или с помощью организаторов в аудитории, ассистентов) должны сложить специальные тетради для ответов на задания, бланки регистрации, бланки ответов № 1 и бланки ответов № 2 лист 1 и лист 2, дополнительные бланки ответов № 2 (при проведении ЕГЭ), листы (бланки) ответов № 1, листы (бланки) ответов № 2 и дополнительные листы (бланки) ответов (при проведении ОГЭ) в конверт ИК, а КИМ и листы бумаги для черновиков положить на край рабочего стола (при этом все оставшиеся в аудитории участники экзамена должны оставаться на своих местах).

Организаторы в аудитории самостоятельно собирают со столов участников экзамена ЭМ: КИМ и листы бумаги для черновиков, конверты ИК (со специальными тетрадями для записи ответов, бланками регистрации, бланками ответов № 1 и бланками ответов № 2 лист 1 и лист 2, дополнительными бланками ответов № 2 (при проведении ЕГЭ), листами (бланками) ответов № 1, листами (бланками) ответов № 2, дополнительными листами (бланками) ответов (при проведении ОГЭ), фиксируют на конверте ИК количество сданных участником экзамена специальных тетрадей для ответов на задания, бланков регистрации, бланков ответов № 1 и бланков ответов № 2 лист 1 и лист 2, дополнительных бланков ответов № 2 (при проведении ЕГЭ), листов (бланков) ответов № 1, листов (бланков) ответов № 2, дополнительных листов (бланков) ответов (при проведении ОГЭ) и ставят свою подпись.

В присутствии участников экзамена и ассистентов организатор в аудитории должен пересчитать конверты ИК, в которых находятся: специальные тетради для записи ответов на задания, бланки регистрации, бланки ответов № 1, бланки ответов № 2 лист 1 и лист 2, дополнительные бланки ответов № 2 (при проведении ЕГЭ), листы (бланки) ответов № 1, листы (бланки) ответов № 2, дополнительные листы (бланки) ответов (при проведении ОГЭ) и запечатать их в возвратный доставочный пакет.

*Примечание.* При организации работы Комиссии тифлопереводчиков в аудитории проведения экзамена после его проведения организаторы в аудитории самостоятельно собирают со столов участников экзамена только КИМ и листы бумаги для черновиков.

Член ГЭК приглашает Комиссию тифлопереводчиков для работы по переводу ответов участников экзамена в бланки ОГЭ (ЕГЭ). Тифлопереводчики работают

в присутствии члена(-ов) ГЭК, организаторов в аудитории<sup>19</sup>. После выполнения работы тифлопереводчиков организаторы в аудитории собирают со столов участников конверты ИК со специальными тетрадями, бланки регистрации, бланки ответов № 1, бланки ответов № 2 лист 1 и лист 2, дополнительные бланки ответов № 2 (при проведении ЕГЭ), листы (бланки) ответов № 1, листы (бланки) ответов № 2, дополнительные листы (бланки) ответов (при проведении ОГЭ).

По итогам сбора ЭМ у участников экзамена организаторы в аудитории формируют материалы следующим образом:

при проведении ЕГЭ:

конверты ИК, в которых находятся специальные тетради для записи ответов на задания;

дополнительные листы с ответами (если они использовались);

бланки регистрации;

бланки ответов № 1;

бланки ответов № 2 лист 1 и лист 2;

дополнительные бланки ответов № 2;

листы бумаги для черновиков;

КИМ.

При проведении ОГЭ:

конверты ИК, в которых находятся специальные тетради для записи ответов на задания;

дополнительные листы с ответами (если они использовались);

листы (бланки) ответов № 1;

листы (бланки) ответов № 2;

дополнительные листы (бланки) ответов.

листы бумаги для черновиков;

КИМ.

*Примечание.* Специальные тетради для записи ответов и бланки ОГЭ (ЕГЭ) слепых участников экзамена могут быть упакованы в один пакет из аудитории; в случае если ЭМ не помещаются в один пакет, допускается упаковка в пакеты специальных тетрадей для записи ответов и бланков каждого участника в отдельности.

Организатор в аудитории заполняет сопроводительный бланк на возвратном доставочном пакете, в котором отмечает информацию о регионе, ППЭ, аудитории, учебном предмете, количестве конвертов ИК в пакете, ответственном организаторе в аудитории.

<sup>19</sup> Присутствие иных лиц в аудитории, в том числе участников экзамена, не требуется.

# <span id="page-27-0"></span>**Приложение 4. Памятка для организатора в аудитории для слабовидящих участников экзамена**

#### **Подготовительный этап проведения ГИА в ППЭ:**

Организаторы в аудитории должны получить у руководителя ППЭ списки ассистентов, распределенных в данный ППЭ (на ЕГЭ – форма ППЭ-07 «Список работников ППЭ и общественных наблюдателей»).

Организатор в аудитории при входе ассистентов в аудиторию должен сверить данные документа, удостоверяющего личность ассистента, с выданным списком.

*Примечание.* Участники экзамена могут взять с собой на отведенное место в аудитории лупу или иное увеличительное устройство.

#### **Проведение ОГЭ в аудитории:**

Руководитель ППЭ не позднее чем за 15 минут до начала экзамена приносит в аудиторию доставочные спецпакеты с ИК, необходимое количество листов бумаги для черновиков, а также дополнительные листы (бланки) ответов, возвратные доставочные пакеты, в том числе пакеты формата А3 для запечатывания масштабированных экзаменационных материалов – КИМ, листов (бланков) ответов, и передает их организаторам в аудиториях.

Организаторы в аудитории в присутствии участников экзамена масштабируют до формата А3 листы (бланки) ответов из каждого ИК.

*Примечание.* Рекомендуется масштабировать ЭМ непосредственно в аудитории проведения экзамена. При этом масштабирование производится не ранее 10.00 по местному времени под контролем члена(ов) ГЭК и в присутствии общественных наблюдателей (при наличии). По окончании масштабирования каждого ИК в пакет формата А3 складываются и запечатываются следующие материалы:

КИМ стандартного размера;

КИМ масштабированный;

листы (бланки) ответов № 1 стандартного размера;

листы (бланки) ответов № 1 масштабированные;

листы (бланки) ответов № 2 стандартного размера;

листы (бланки) ответов № 2 масштабированные;

дополнительные листы (бланки) ответов стандартного размера;

дополнительные листы (бланки) ответов масштабированные.

Запечатанные ИК выдаются участникам экзамена.

Слабовидящие участники ОГЭ могут работать с КИМ, листами (бланками) ответов, в том числе с дополнительными листами (бланками) ответов стандартного размера или масштабированными (по своему выбору)

По окончании экзамена организаторы в аудитории собирают только КИМ (стандартного размера и масштабированные) и листы бумаги для черновиков. КИМ (стандартного размера и масштабированные) и листы бумаги для черновиков запечатываются в возвратные доставочные пакеты и подписываются.

Листы (бланки) ответов, в том числе дополнительные листы (бланки) ответов остаются на местах.

#### **Проведение ЕГЭ в аудитории:**

Не ранее 10.00 по местному времени начинается печать ИК. Масштабирование ЭМ рекомендуется осуществлять в аудитории проведения экзамена по мере печати материалов стандартных размеров.

Слабовидящие участники ЕГЭ могут работать с КИМ (стандартного размера и масштабированными), бланком регистрации, бланком ответов № 1, бланком ответов № 2 лист 1 и лист 2 стандартного размера или масштабированным (по своему выбору) (в том числе с дополнительным бланком ответов № 2 стандартного размера илимасштабированным).

По окончании экзамена организаторы в аудитории собирают только КИМ (стандартного размера и масштабированные) и листы бумаги для черновиков. КИМ (стандартного размера и масштабированные) и листы бумаги для черновиков запечатываются в конверты и подписываются.

Бланки регистрации, бланки ответов № 1, бланки ответов № 2 лист 1 и лист 2, дополнительные бланки ответов № 2 остаются на местах.

# **ЕГЭ и ОГЭ**

В присутствии общественных наблюдателей (при наличии) и члена ГЭК специально назначенные ассистенты переносят в полном соответствии ответы участников экзамена с масштабированных бланков ОГЭ (ЕГЭ) на бланки ОГЭ (ЕГЭ) стандартного размера. $^{20}$ 

*Примечание.* Организаторы в аудитории должны следить за сохранением комплектации выданных ЭМ. Если будет нарушена комплектация ИК, проверка работы участника экзамена окажется невозможной.

При переносе ответов с масштабированных бланков ОГЭ (ЕГЭ) на бланки стандартного размера в поле «Подпись участника» ассистент пишет «Копия верна» и ставит свою подпись.

По окончании переноса ответов с масштабированных бланков ОГЭ (ЕГЭ) на бланки ОГЭ (ЕГЭ) стандартного размера организатор в аудитории формирует материалы следующим образом**:**

при проведении ЕГЭ:

бланки регистрации стандартного размера;

бланки регистрации масштабированные;

бланки ответов № 1 стандартного размера;

бланки ответов № 1 масштабированные;

бланки ответов № 2 лист 1 и лист 2, в том числе дополнительные бланки ответов № 2 стандартного размера;

бланки ответов № 2лист 1 и лист 2, в том числе дополнительные бланки ответов № 2 масштабированные

При проведении ОГЭ:

листы (бланки) ответов № 1 стандартного размера;

листы (бланки) ответов № 1 масштабированные;

листы (бланки) ответов № 2 стандартного размера;

листы (бланки) ответов № 2 масштабированные;

дополнительные листы (бланки) ответов стандартного размера;

дополнительные листы (бланки) ответов масштабированные.

Бланки стандартного размера запечатываются в стандартные возвратные доставочные пакеты, масштабированные запечатываются в пакеты формата А3.

 $^{20}$  Присутствие иных лиц в аудитории, в том числе участников экзамена, не требуется.

### **Приложение 5. Памятка для руководителя ППЭ**

#### **Подготовка к проведению ГИА**

<span id="page-29-0"></span>Руководитель ППЭ совместно с руководителем образовательной организации, на базе которой организован ППЭ, обязан обеспечить готовность ППЭ к проведению ОГЭ и ЕГЭ в соответствии с особенностями организации аудиторий ППЭ, изложенными в настоящих Методических рекомендациях, в том числе техническое оснащение в соответствии с требованиями Приложения 7.

ОИВ (по согласованию с ГЭК) направляет **не позднее двух рабочих дней до проведения экзамена** по соответствующему учебному предмету информацию о количестве участников экзамена с ОВЗ, участников экзаменов – детей-инвалидов и инвалидов в ППЭ, а также о необходимости организации проведения ГИА для указанных участников в ППЭ, в том числе аудиториях ППЭ, в условиях, учитывающих состояние их здоровья, особенности психофизического развития.

**Не позднее чем за один календарный день до проведения экзамена** руководитель ППЭ и руководитель образовательной организации, на базе которой организован ППЭ, обязаны обеспечить готовность аудиторий для проведения ГИА для участников экзамена с ОВЗ, детей-инвалидов и инвалидов, в том числе проверить наличие:

#### *для слепых участников экзамена:*

необходимого количества листов бумаги для черновиков из расчета по 10 листов для письма по системе Брайля на каждого участника экзамена;

необходимого количества Памятки для слепых и слабовидящих участников экзамена по заполнению шрифтом Брайля специальных тетрадей для записи ответов на задания;

помещения для работы Комиссии тифлопереводчиков (в случае, если перенос ответов слепых участников экзамена с масштабированных бланков ОГЭ (ЕГЭ) на бланки стандартного размера будет осуществляется в ППЭ):

#### *Для слабовидящих участников экзамена:*

необходимого количества пакетов размером формата А3 и формы для наклеивания на пакеты (в случае масштабирования КИМ, бланков ОГЭ (ЕГЭ);

необходимого количества технических средств для масштабирования КИМ, бланков ОГЭ (ЕГЭ) до формата А3;

### *Для глухих и слабослышащих участников экзамена:*

необходимого количества правил по заполнению бланков ОГЭ (ЕГЭ);

звукоусиливающей аппаратуры как коллективного, так и индивидуального использования;

необходимого количества заданий раздела «Аудирование» на бумажных носителях (при проведении ОГЭ по иностранным языкам (раздел «Аудирование»).

# *В случае выполнения участником экзамена письменной экзаменационной работы на компьютере:*

совместно с техническим специалистом осуществить контроль готовности рабочего места, оборудованного компьютером (компьютерная мышь (ножная мышь, роллер, джойстик, головная мышь и др.), диагональ монитора не менее 19 дюймов, клавиатура с увеличенным размером клавиш или виртуальная клавиатура с возможностью подключения специальных настроек: увеличение курсора, замедление скорости перемещения курсора, включение опции увеличения области просмотра и др.).

Для слепых, поздноослепших, слабовидящих участников экзамена, выполняющих письменную экзаменационную работу на компьютере, устанавливаются следующие рекомендации к техническому и программному обеспечению:

1. Системные требования к ПК: оперативная память не менее 4 ГБ; HDD не менее 100 ГБ свободного пространства;

- 2. Операционная система: Windows 10;
- 3. Брайлевский дисплей focus 40 blue;
- 4. Программы невизуального доступа: Jaws for Windows 2021 и NVDA 2021;
- 5. Наушники с usb интерфейсом;
- 6. Набор голосовых синтезаторов: rhvoice, vocalize, mymause.

# **Проведение ГИА в ППЭ**

**Не ранее 8.15 по местному времени** начать проведение инструктажа по процедуре проведения экзамена для работников ППЭ, выдать ответственному организатору в аудитории список ассистентов, распределенных в данный ППЭ (на ЕГЭ – форма ППЭ-07 «Список работников ППЭ и общественных наблюдателей»).

**Не ранее 09.00 по местному времени** обеспечить допуск участников экзамена согласно спискам распределения.

**Во время экзамена** руководитель ППЭ совместно с членами ГЭК должен осуществлять контроль за ходом проведения экзамена, в том числе в специализированных (отдельных) аудиториях для участников экзамена с ОВЗ, детей-инвалидов и инвалидов.

**На этапе завершения ГИА в ППЭ** после проведения экзамена руководитель ППЭ должен в Штабе ППЭ за специально подготовленным столом, находящимся в зоне видимости камер видеонаблюдения, в присутствии членов ГЭК получить:

*из аудитории для слепых участников экзамена:*

запечатанные возвратные доставочные пакеты со специальными тетрадями для записи ответов участников экзамена, дополнительными листами для ответов (если они использовались) и бланками ОГЭ (ЕГЭ) для передачи в Комиссию тифлопереводчиков;

листы бумаги для черновиков;

запечатанные пакеты с использованными КИМ.

*Из аудитории для слабовидящих участников экзамена:*

запечатанные возвратные доставочные пакеты с бланками ОГЭ (ЕГЭ) (масштабированными – в конверте формата А3 и стандартного размера – в стандартном возвратном доставочном пакете).

*Примечание. На сопроводительных бланках возвратных доставочных пакетов с указанными материалами должна быть заполнена информация о регионе, ППЭ, аудитории, предмете, количестве конвертов ИК в пакете, ответственном организаторе в аудитории.*

листы бумаги для черновиков;

запечатанные пакеты с использованными КИМ (стандартного размера и масштабированными – в конверте формата А3).

В случае проведения экзамена в специализированной (отдельной) аудитории ППЭ по окончании экзамена руководитель ППЭ передает члену ГЭК материалы из специализированной (отдельной) аудитории отдельно от материалов, сданных из остальных аудиторий ППЭ по окончании экзамена для основной части участников экзамена. Доставка ЭМ из ППЭ в РЦОИ производится незамедлительно по окончании процедуры сбора и оформления документов.

# <span id="page-31-0"></span>**Приложение 6. Памятка для члена ГЭК субъекта Российской Федерации для проведения ГИА в форме ОГЭ и ЕГЭ для лиц с ОВЗ, детей-инвалидов и инвалидов**

### **На этапе проведения экзамена член ГЭК обязан:**

присутствовать при масштабировании КИМ, бланков ОГЭ (ЕГЭ) стандартного размера в формат А3 из каждого ИК (для слабовидящих участников экзамена);

присутствовать при настройке и подготовке звукоусиливающей аппаратуры к работе (для слабослышащих участников экзамена).

#### **На завершающем этапе проведения экзамена член ГЭК обязан:**

в случае проведения экзамена в специализированной (отдельной) аудитории ППЭ получить по окончании экзамена от руководителя ППЭ материалы из специализированной (отдельной) аудитории и сдать материалы в РЦОИ отдельно от материалов, сданных из ППЭ для основной части участников экзамена. Доставка ЭМ из ППЭ в РЦОИ производится незамедлительно по окончании процедуры сбора и оформления документов;

в случае использования масштабированных до формата А3 бланков ОГЭ (ЕГЭ) контролировать в аудитории, где проходил экзамен для слабовидящих участников экзамена, перенос ассистентами информации с масштабированных бланков ОГЭ (ЕГЭ) на бланки стандартного размера;

в случае выполнения экзаменационной работы на компьютере контролировать перенос ассистентами информации с компьютера на бланки ОГЭ (ЕГЭ);

в случае организации переноса ответов слепых участников экзамена на бланки ОГЭ (ЕГЭ) непосредственно в ППЭ – контролировать работу Комиссии тифлопереводчиков.

В случае проведения экзамена в специализированной (отдельной) аудитории ППЭ для участников экзамена с ОВЗ, участников экзамена – детей-инвалидов и инвалидов по окончании экзамена руководитель ППЭ передает члену ГЭК ЭМ из специализированной (отдельной) аудитории ППЭ отдельно от ЭМ, сданных из остальных аудиторий ППЭ. Доставка ЭМ из ППЭ в РЦОИ производится незамедлительно по окончании процедуры сбора и оформления всех документов, если в ППЭ не проводится сканирование ЭМ.

# **Приложение 7. Особенности организации ППЭ для участников экзаменов с ОВЗ, детей-инвалидов и инвалидов**

<span id="page-32-0"></span>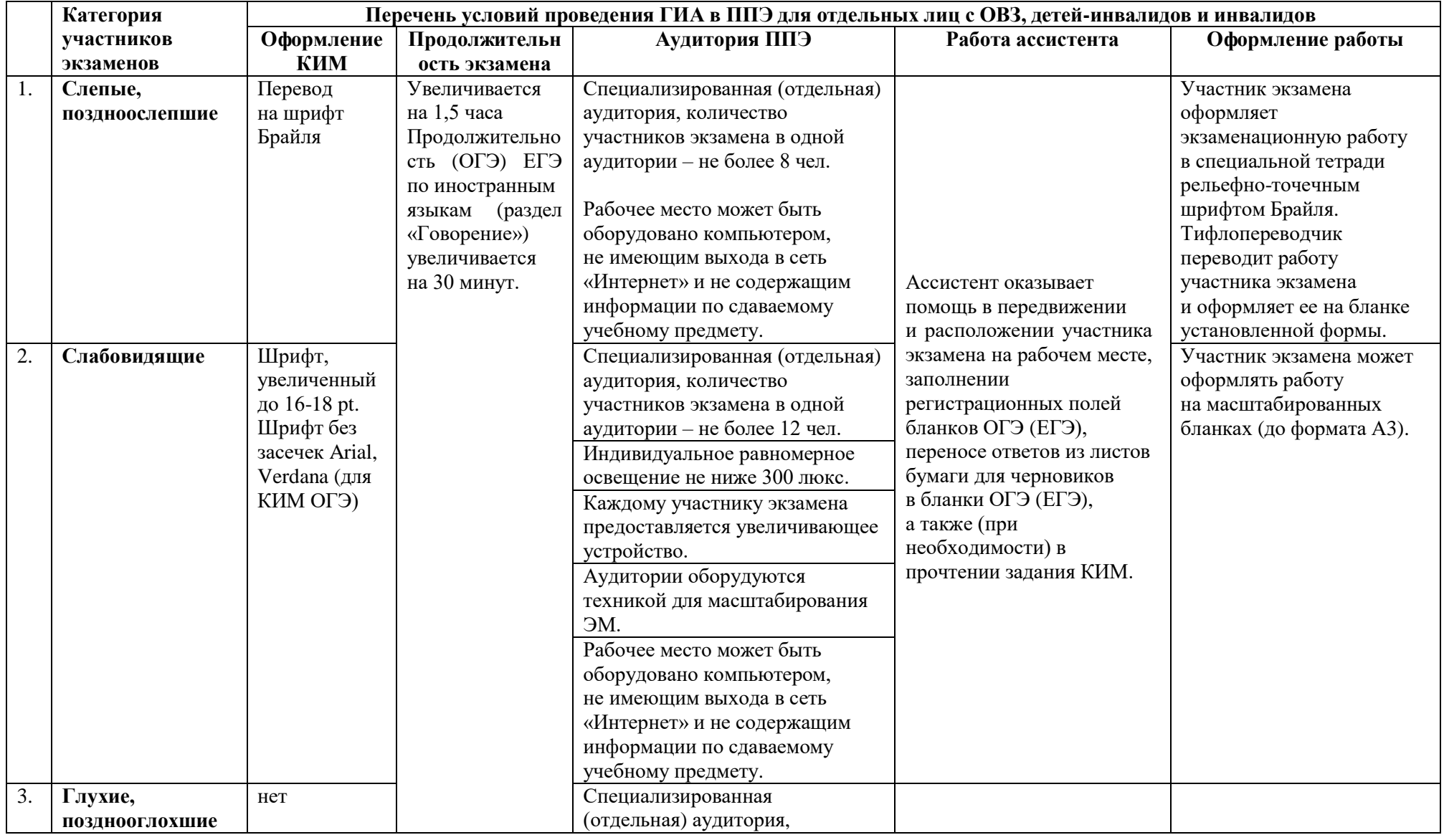

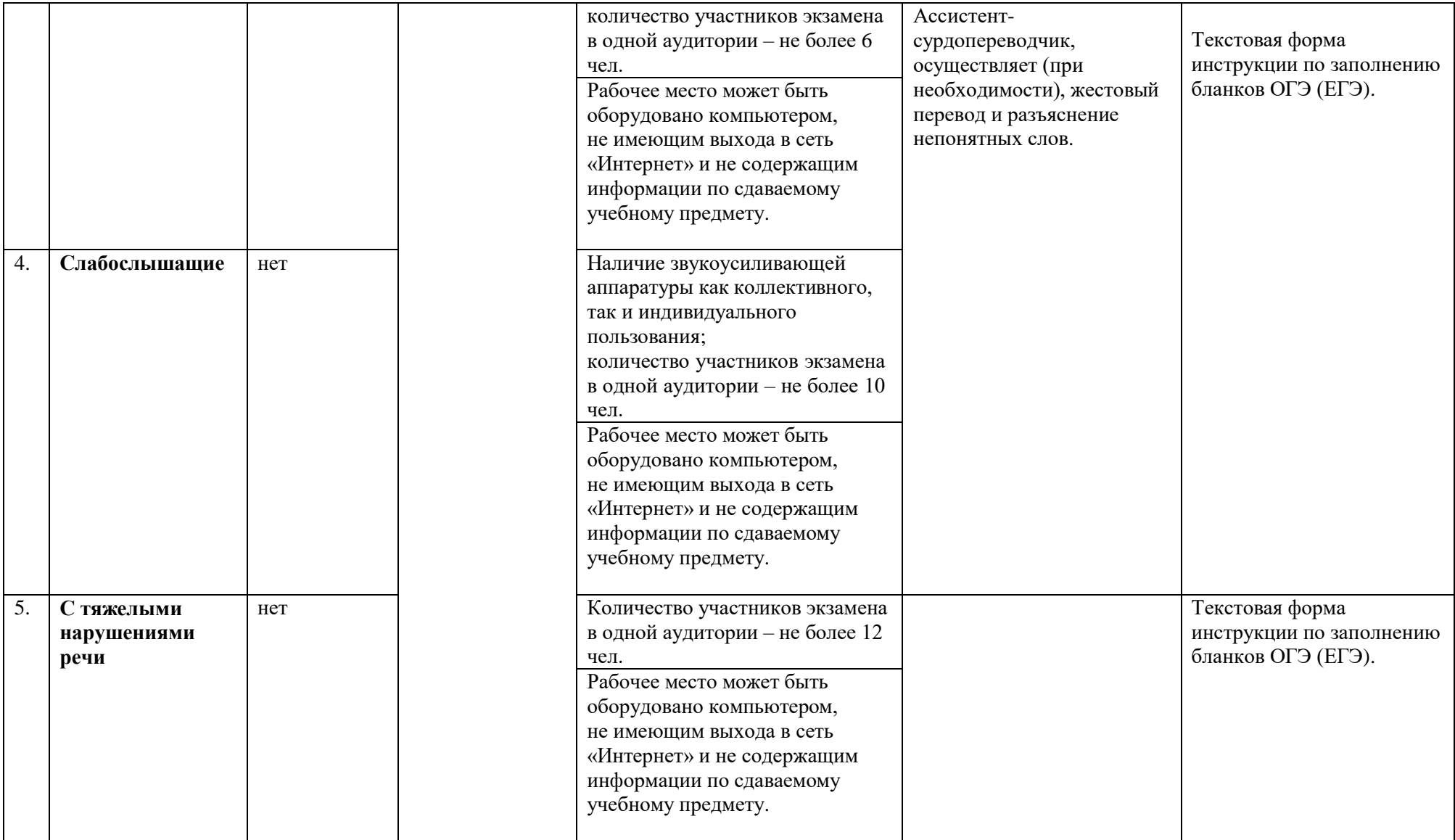

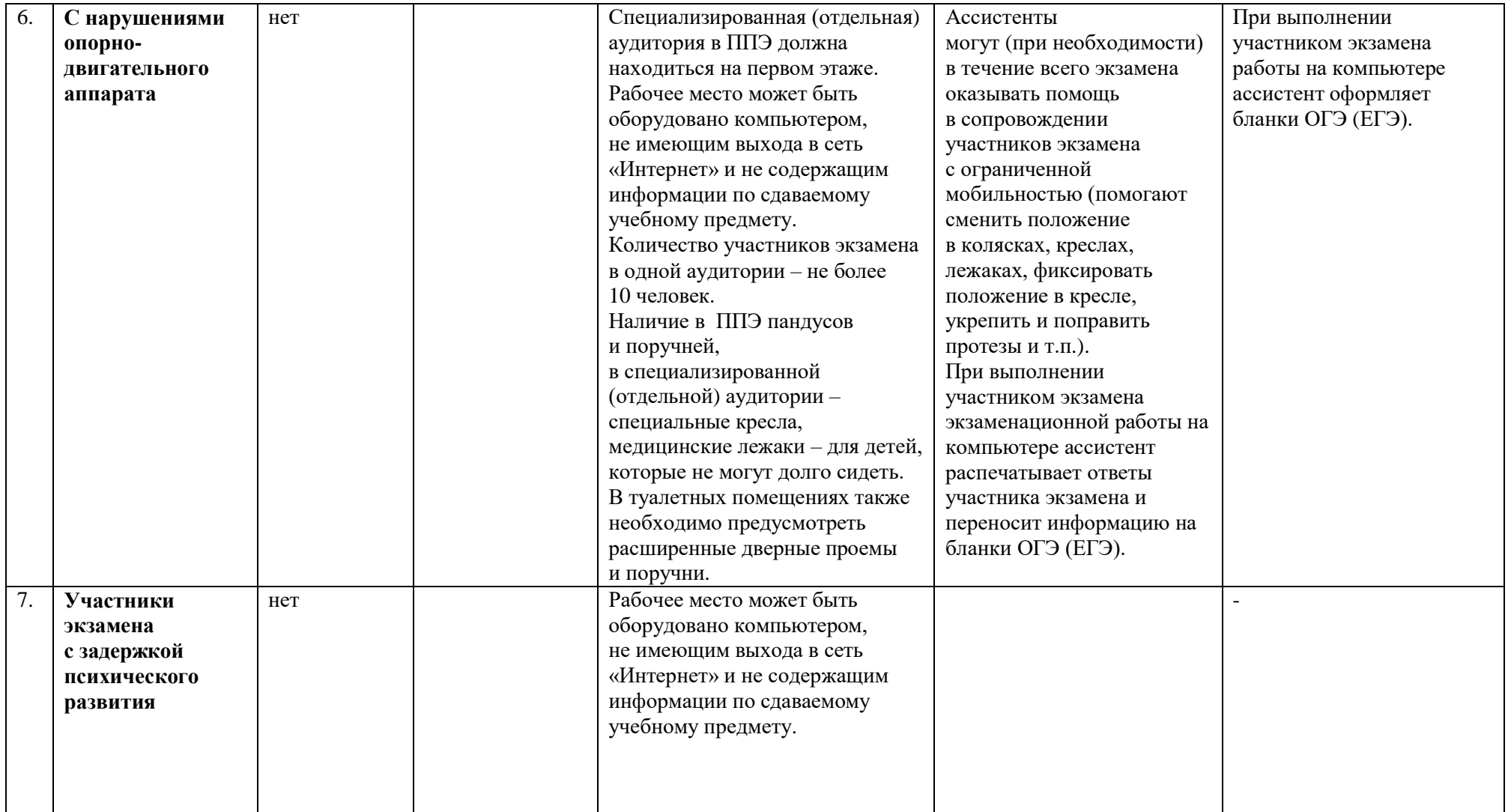

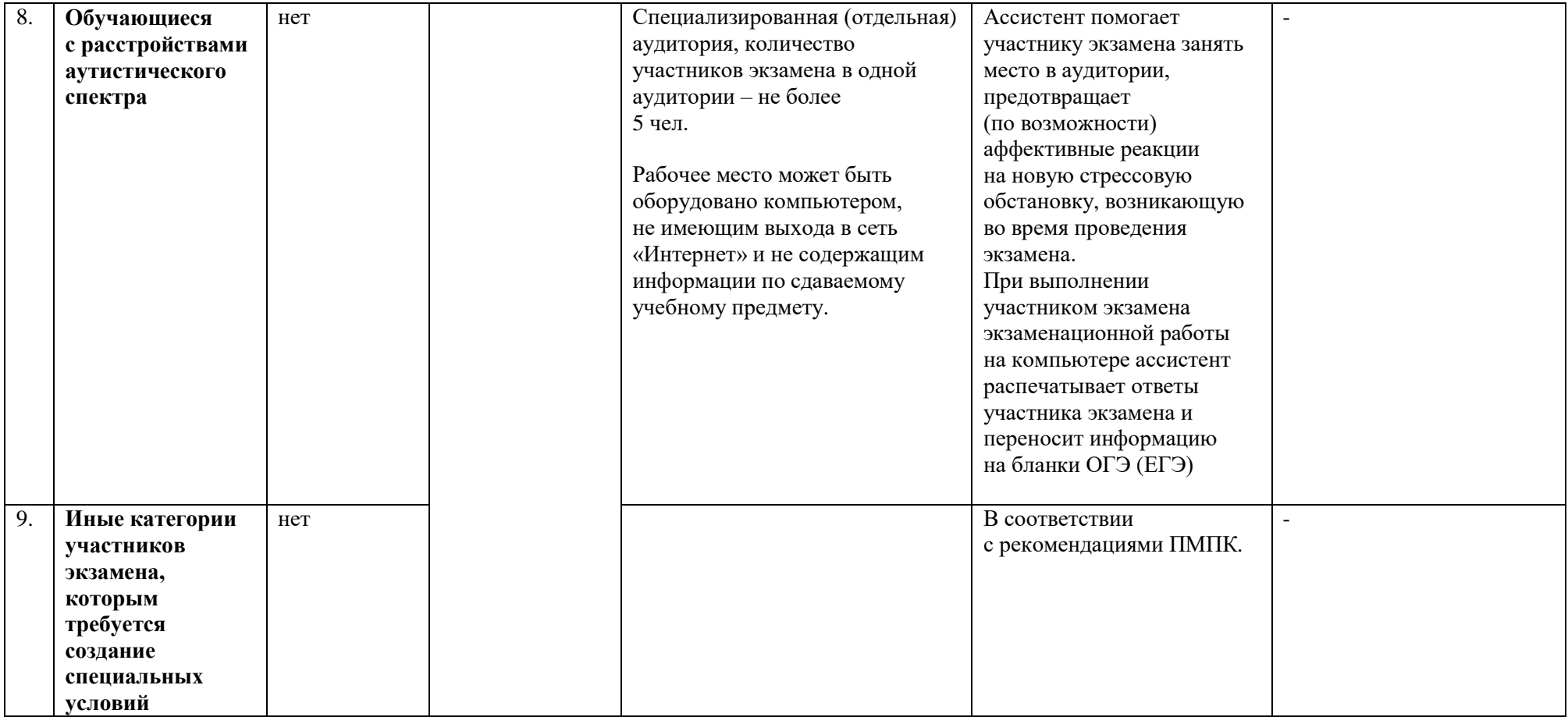